5. I files prodotti non devono essere lasciati nei pc.

Alla fine della lezione è necessario caricare i lavori nella cartella condivisa del Server che deve essere, conclusa l'esperienza, scaricata su altro supporto o drive dall'insegnante. Gli Alunni non possono inserire nei pc chiavette USB personali.

- 1. Per poter accedere al Lab. bisogna essere accompagnati da un insegnante.
- 2. L'insegnante prenota il Lab. rispettando il calendario che si aggiorna ogni mese.
- 3. L'insegnante non può prenotare in maniera permanente un giorno della settimana ma deve programmare la durata dell'esperienza.
- 4. Il laboratorio deve essere prenotato rispettando la scansione oraria della Scuola Secondaria di primo grado.
- 5. L'insegnante che prenota deve indicare sul calendario il proprio nome e la classe che accompagna.
- 6. L'assistente al piano apre il lab. ai gruppi prenotati e lo richiude alla fine dell'esperienza mentre l'insegnante appone la firma sul calendario.
- 1. Non si entra o si esce correndo né sbattendo sui tavoli perché i pc e i monitor possono danneggiarsi.
- 2. Si lavora insieme ad un compagno condividendo un pc.
- 3. Non si possono consumare cibi o bevande nel Lab.
- 4. Al termine dell'attività si deve rimettere in ordine la postazione di lavoro (tastiera, mouse, sedia), controllare che non venga lasciato materiale o cartacce e chiudere le finestre.
- 5. Non si deve toccare il quadro elettrico all'ingresso.
- 1. I pc e tutti gli apparecchi devono essere utilizzati con la massima cura. È responsabilità del docente vigilare sul corretto utilizzo.
- 2. Non si possono scaricare sui pc applicazioni o programmi, né cambiare le configurazioni o gli sfondi.
- 3. Se si ha bisogno di un software specifico, sarà cura dell'insegnante farne richiesta.
- 4. I pc, dopo l'utilizzo, devono essere sempre spenti correttamente secondo la sequenza dei passaggi di Windows.

- n.1 stampante collegata al pc del desk.
- n.13 tablet connessi ad Internet Wi-Fi (nell'armadio di ricarica).
- n.1 armadio di accessori, apparecchi e componenti di ricambio.

## **INFOLAB ISTRUZIONI PER L'USO**

## **Il tuo laboratorio di informatica**

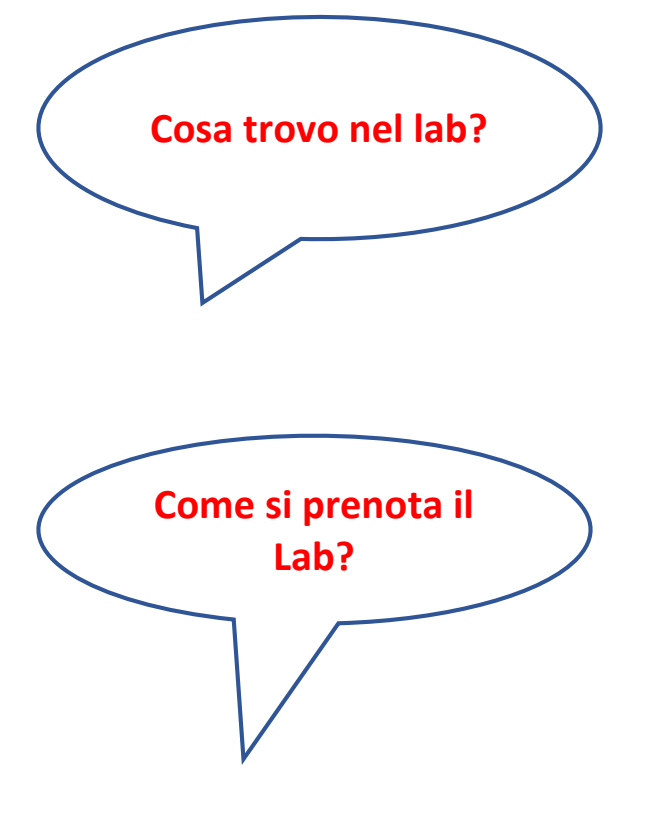

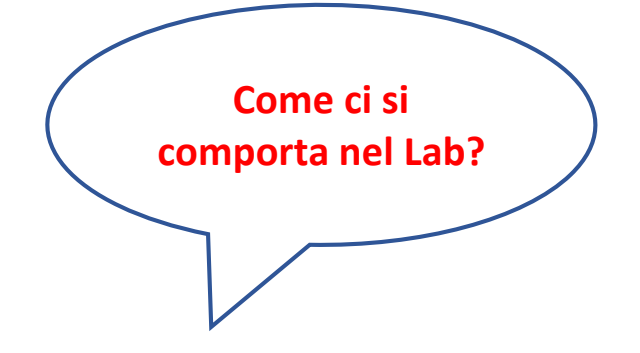

## **Come si usano i pc?**

**In caso di guasto?**

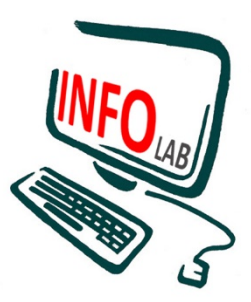

- 1.All'inizio della lezione gli alunni devono comunicare tempestivamente all'insegnante presente eventuali manomissioni o danni trovati all'aula o alle attrezzature in essa contenute.
- 2. Problematiche o guasti su un pc, riscontrati durante il lavoro, devono essere segnalati dall'insegnante insieme all'alunno utilizzatore del pc sull'apposito diario del Lab.

n.25 pc notebook connessi a Internet via cavo.

I pc sono dotati di sistema operativo **Windows 10** con il pacchetto software openoffice.